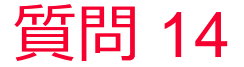

(D) Murata Software

## 質問 解析結果として得られた変形形状をCADデータ出力したい。

## 回答

パラソリッド形式で出力する機能はありませんが、代わりの案として以 下の方法をご検討ください。

- ① Nastran データとして変位を反映したメッシュデータを出力
- ② マクロでCADデータ(STL形式)に変換

( <https://www.muratasoftware.com/support/macro/> )→サンプル24